## d.ve<sub>LOD</sub>

## Leistungsbeschreibung d.velop documents (Cloud)

## **1 Überblick**

Diese Leistungsbeschreibung beschreibt die produktspezifischen Funktionalitäten von d.velop documents (Cloud).

Mit d.velop documents lassen sich Dokumente und Akten digital verwalten und aufbewahren. Durch Berechtigungssteuerungen lassen sich Zugriffe auf Inhalte differenziert beschränken. Durch Konfigurationsmöglichkeiten lassen sich Aufbewahrungsfristen definieren. Durch die Definition von Regeln lassen sich eingehende Dokumente automatisch in Akten einsortieren und neue Akten automatisch erzeugen.

Die Leistungen Support und Pflege von d.velop documents (Cloud) werden in "Service Level Agreement Cloud & SaaS" beschrieben.

## **2 Begriffsbestimmung**

#### Stapel und Stapelverarbeitung

Ein Stapel bezeichnet die Menge an Seiten, die im Import-Bereich durch Scannen oder Upload importiert wurde. Ein Stapel ist nicht automatisch in d.velop documents gespeichert, sondern muss zunächst im Rahmen der Stapelverarbeitung indiziert und dann als eines oder mehrere Dokumente in d.velop documents gespeichert werden. Die Stapelverarbeitung kann manuell oder automatisch erfolgen.

#### Dokumententrennung

Im Rahmen der Stapelbearbeitung können die Seiten eines Stapels in mehrere Dokumente getrennt werden, die dann als einzelne Dokumente in d.velop documents indiziert und abgespeichert werden können.

## Kategorien, Dokumentarten, Aktenarten

Dokumente und Akten haben in d.velop documents immer genau eine Kategorie. Kategorie ist der Oberbegriff für Dokumentart und Aktenart. Eine Kategorie wird durch einen Satz von Eigenschaften definiert. Über die Eigenschaften der Kategorie kann der Kunde unter anderem Zugriffsberechtigungen und die automatische Aktenbildung steuern.

## Eigenschaften / Metadaten

Ein Dokument oder eine Akte haben Eigenschaften (sog. Metadaten), die sie näher beschreiben. Bei den Eigenschaften werden zwischen "Allgemeinen Eigenschaften" (Eigenschaften, die für alle Kategorien gleich sind) und "Erweiterten Eigenschaften" (Eigenschaften, die individuell und Kategorie-spezifisch sind) unterschieden. Als zusätzliche Metadaten werden zu Dokumenten und Akten noch Informationen über Versionen, Historie, Notizen und Annotationen gespeichert. Eigenschaften sind sowohl durch d.velop vordefiniert, können aber auch durch den Kunden definiert werden.

## **3 Architektur**

Der Funktionsumfang von d.velop documents setzt sich aus einer Reihe von Diensten/Services zusammen, die wiederum weitere Dienste und Services beinhalten und die den in Ziffer 4 genannten Funktionsumfang beinhalten. Das Zusammenwirken der Services über Schnittstellen ergibt das Gesamtprodukt mit seinem definierten Funktionsumfang. Dazu wird eine Software as a Service-Architektur verwendet. Dabei handelt es sich um

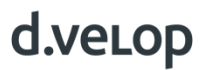

eine Microservice-Architektur in der jeder Microservice einen in sich abgeschlossenen Funktionsumfang implementiert. Ein Service enthält sowohl Oberfläche, Server-Logik und Datenhaltung für die jeweilige Funktionalität. Diese Microservices werden von uns "Apps" genannt.

Apps stellen ihre Funktionen per HTTP REST zur Verfügung und greifen per HTTP REST auf andere Apps zu.

Das Produkt wird von dem:der Benutzer:in über einen Web-Client im Browser bedient und genutzt. Die fachliche Administration von d.velop documents wird über einen Administrationsbereich im Web-Client (techn. DMS Config App) gesteuert.

#### **4 Funktionsumfang d.velop documents (Cloud)**

#### 4.1 Beschreibung des Funktionsumfang

#### 4.1.1 Funktionsbereich: Dokumenteneingang

#### (Stapelbasiertes) Scannen (Arbeitsplatz- oder Netzwerkscanner)

Der Kunde kann Dokumente mit lokalen oder Netzwerkscannern einscannen und in d.velop documents als Scan-Stapel importieren. Der Kunde kann mehrere Scanner einbinden und diese aus einer Liste auswählen.

## E-Mail-Archivierung über E-Mail-Eingangspostfächer

Der Kunde kann sog. Funktionspostfächer einrichten, die über eine eigene E-Mail-Adresse erreichbar sind. An diese Postfächer können E-Mails weitergeleitet werden, die inklusive E-Mail-Anhang nach konfigurierten Regeln in d.velop documents (direkt oder über eine manuelle Stapelverarbeitung) weiterverarbeitet, mit statischen Metadaten angereichert und abgespeichert werden können

#### Barcodeerkennung für Eigenschaften

d.velop documents kann so konfiguriert werden, dass Barcode-Werte auf Dokumenten beim Import-Vorgang ausgelesen und automatisch in definierte Metadatenfelder gespeichert werden. Der Kunde kann unterschiedliche Typen und Ausrichtungen von Barcodes durch die Definition von Barcodeprofilen unterschiedlich behandeln. Unterstützte Barcodetypen sind Codabar, Data Matrix, EAN-8, EAN-13, QR Code, RSS-14 , RSS-Expanded, UPC-A, UPC-E, Code 128, Code 93, Code 39 und ITF.

#### Dokumententrennung mit Barcodes/QR-Codes

Der Kunde kann d.velop documents so konfigurieren, dass Dokumententrenner automatisch anhand von Barcodes gesetzt werden. Ein Barcode signalisiert dabei die Stelle, an der das Dokument getrennt werden soll.

## Auslesen von xRechnungen (Typ CII und UBC)

Mit d.velop documents können Dokumente von Typ CII und UBC (sog. Elektronische Rechnungen oder xRechnungen im XML-Format) in d.velop documents importiert werden. Diese Dokumente werden in der Stapelverarbeitung und in der Dokumentenverwaltung in einem menschenlesbaren Format angezeigt. Rechnungsinformationen aus elektronischen Rechnungen lassen sich über definierte Regeln auswerten und während des Importvorgangs als Metadaten an dem Dokument speichern.

#### Manueller Dokumentenupload

Dokumente können per Hand in d.velop documents hochgeladen werden. Dazu kann der Kunde entweder eines oder mehrere Dokumente auf der Festplatte auswählen und hochladen oder diese per Drag & Drop auf eine der folgenden Stellen der Oberfläche fallen lassen: Import-Widget auf der Startseite (Dashboard), Import-Bereich von d.velop documents (techn. Inbound App), Akte.

## Speicherbare Vorlagen für Dokumentenimport

Der Kunde kann für den Import von Dokumenten Importvorlagen auf Basis von vorher getätigten Eingaben abspeichern und für Import-Vorgänge wiederverwenden. Die in der Vorlage eingegebenen Metadaten und die Kategorie werden dann bei Verwendung der Vorlage in die entsprechenden Felder übernommen/vorausgefüllt. Die Vorlagen können Sie erstellen, umbenennen, löschen und den Link zum Teilen der Vorlage in die Zwischenablage kopieren.

#### Seitenbearbeitung beim Import

Der Kunde kann importierte Dokumente vor dem Speichern in d.velop documents im Rahmen der Stapelverarbeitung bearbeiten. Zur Seitenbearbeitung gehören das Drehen, Verschieben, Löschen. Durch das Setzen von Dokumententrennern kann der Kunde bestimmen, wie viele und welche der Seiten als einzelne Dokumente in d.velop documents gespeichert werden sollen. Die Dokumententrennung kann auch konfiguriert werden, so dass ein Dokument immer nach einer definierten Anzahl von Seiten getrennt wird.

#### OCR-Texterkennung

Beim Import von PDF-Dokumenten wird, wenn technisch möglich, automatisch eine Texterkennung per OCR durchgeführt, die aus Text, der nicht maschinenlesbar ist, maschinenlesbaren Text erzeugt. Die OCR-Daten werden am Dokument abgespeichert und ermöglichen so z. B. Volltextsuchen in gescannten Dokumenten.

#### Automatische Ablage in der Dokumentenverwaltung

Der Kunde kann über die Konfiguration von Import-Profilen und DMS-Einstellungen bestimmen, dass eingehende Dokumente nach definierten Regeln automatisch (also ohne weitere manuelle Tätigkeiten) in d.velop documents gespeichert werden und dort in die richtigen Akten einsortiert werden.

#### Automatische Dokumententrennung bei Stapeln dank KI

Der Kunde kann durch Nutzung des d.velop eigenen KI-Services Dokumententrenner automatisch setzen lassen. Der Service versucht zu erkennen, an welchen Stellen eines Seitenstapels ein neues (logisches) Dokument beginnt und dort den Dokumententrenner zu setzen. Die Erkennungsgenauigkeit ist abhängig vom Typ des Dokuments und liegt unterhalb von 100%. Eine manuelle Prüfung der Trennung kann erforderlich sein.

#### Automatische Kategorisierung von Dokumenten dank KI

Der Kunde kann durch Nutzung eines d.velop eigenen KI-Services die Kategorie eines Dokuments automatisch ermitteln lassen. Der Service versucht zu erkennen, um welche Kategorie es sich bei dem zu importierenden Dokument handelt und speichert die Kategorie in den Dokumenteigenschaften ab. Es werden die drei wahrscheinlichsten Kategorien zur Auswahl angeboten und die wahrscheinlichste Kategorie wird vorbelegt. Die Erkennungsgenauigkeit ist abhängig vom Typ des Dokuments und liegt unterhalb von 100%. Eine manuelle Prüfung der Kategorisierung kann erforderlich sein.

#### Import per REST-API (Schnittstelle)

Dokumente können über eine dokumentierte öffentliche Programmierschnittstelle (Public REST API) importiert und über diesen Weg Kategorien und Eigenschaften übermittelt werden.

## Erstellen von Microsoft 365 Office-Dokumenten

d.velop documents kann so konfiguriert werden, dass der Kunde Dokumente aus Microsoft 365 (Word, Excel, Powerpoint) direkt aus d.velop documents heraus (im Kontext einer Akte oder kontextlos) erstellen und in d.velop documents speichern kann. Zudem können die Dokumente über eine Integration von Microsoft 365 direkt im Browser bearbeitet werden.

## Automatische Verschlagwortung / Indizierung (Rechnungsdaten)

Durch Nutzung eines d.velop eigenen KI-Services können Rechnungsdaten eines Rechnungsdokuments automatisch erkannt werden. Der Service versucht Rechnungsdaten zu erkennen und speichert diese während des Importvorgangs in den Dokumenteigenschaften ab. Derzeit können folgende Rechnungsdaten erkannt werden: Rechnungsnummer, Rechnungsdatum, Rechnungsbetrag und IBAN. Die Erkennungsgenauigkeit ist abhängig vom Typ des Dokuments und liegt unterhalb von 100%. Eine manuelle Prüfung der Erkennung kann erforderlich sein.

#### Scannen über mobiles Endgerät

Mehrseitige Dokumente können mit der mobilen App für iOS (d.velop mobile) gescannt und in d.velop documents gespeichert werden.

Alternativ können Dokumente durch Nutzung von d.velop documents als Webanwendung über den Browser Ihres mobilen Endgeräts mit der Kamera erfasst und in d.velop documents gespeichert werden.

## 4.1.2 Funktionsbereich: Dokumentenverwaltung und Archivierung

#### Dokumentenspeicher

Dokumente können inklusive ihrer Metadaten in d.velop documents gespeichert werden. Das Speichern erfolgt in einem digitalen Dokumenten-Archiv / Repository in den Datenbanken des Kunden.

#### Versionierung und Versionsübersicht

Dokumente werden automatisch bei Freigabe neuer Dokumentenstände versioniert. Jede Freigabe mit Änderung erzeugt eine neue Version. Durch Löschen der aktuellen Version können Sie die jeweilige Vorgängerversion wieder als Basis für weitere Bearbeitungen verwenden. Eine Version im Status Bearbeitung, kann nach Löschung nicht wiederhergestellt werden. Sie können sich alle Versionen im Überblick anzeigen lassen und gezielt Versionen öffnen, um sie sich anzuschauen.

#### Digitale Aktenbildung (auch automatisch anhand von Dokumenteigenschaften)

Der Kunde kann in d.velop documents (hierarchische) Aktenstrukturen konfigurieren. Eine Akte dient als logische Klammer für eine Menge an Dokumenten. Akten können Dokumente oder weitere Akten enthalten. Eine Akte kann in einer oder mehreren Akten enthalten sein. Akten können manuell angelegt und manuell in andere Akten verknüpft werden oder in d.velop documents so konfiguriert werden, dass durch eingehende Dokumente automatisch anhand ihrer Dokumenteigenschaften passende Akten erstellt werden, wenn diese noch nicht vorhanden sind. Akten können Eigenschaften in Form von Metadaten besitzen und diese auch an eingehende Dokumente vererben.

#### Statuskonzept für Dokumente und Akten

Akten und Dokumente können in unterschiedliche Bearbeitungs-Stufen klassifiziert werden: Bearbeitung, Prüfung, Freigabe oder Archiv. Bei Freigabe eines Dokuments oder einer Akte im Status Bearbeitung wird dieses in den Status Freigabe versetzt. Eine eventuell vorhandene vorherige Version dieses Dokument im Status Freigabe wird damit automatisch in den Status Archiv überführt. Beim Löschen der jeweils letzten Version ändern sich die Status an den Dokumenten und Akten in umgekehrter Reihenfolge.

#### Kategorien- und Metadatenverwaltung

Mit d.velop documents können Dokumente und Akten in Kategorien eingeordnet und Ihnen Metadaten vergeben werden. d.velop documents bietet dazu einen Administrationsbereich zur Verwaltung dieser Kategorien und Metadaten. Hierüber können Eigenschaften erzeugt, bearbeitet und gelöscht und ihnen Wertemengen zugeordnet werden. Der Kunde kann Kategorien für Dokumente (Dokumentarten) und Akten (Aktenarten) erzeugen, bearbeiten und löschen und ihnen Eigenschaften zuordnen. Für Kategorien können Aufbewahrungsfristen definiert werden, Löschsperren eingerichtet werden, der Titel dynamisch erzeugt werden und Berechtigungen konfiguriert werden.

## Aufbewahrungsfristen festlegen

In d.velop documents können für Kategorien Aufbewahrungsfristen festgelegt werden, die abhängig von einer vom Kunden gewählten Datumseigenschaft der Kategorie sind. Nach Ablauf der Aufbewahrungsfrist werden die Dokumente bzw. Akten dieser Kategorie automatisch gelöscht. Während des Aufbewahrungszeitraums kann ein Löschen verhindert werden.

## Aktivitätenprotokollierung

An einer Akte oder einem Dokument können sämtliche Änderungen an der Datei oder den Eigenschaften in Form eines Protokolls nachvollzogen und nach Zeitraum und Schlagwörtern gefiltert werden. Änderungen an der Definition einer Kategorie bei der Aufbewahrungsdauer und Löschsperre werden ebenfalls protokolliert.

#### Bearbeitung mit Check-In und Check-Out

Ein Dokument oder eine Akte kann in Bearbeitung genommen werden und für die Bearbeitung durch andere gesperrt werden (Check-Out). Nach erfolgter Bearbeitung kann das Dokument oder die Akte wieder freigeben und somit zur Bearbeitung durch andere freigeben werden (Check-In). Auch ein bereits in Bearbeitung befindliches Dokument kann von einem anderen Bearbeiter an sich gezogen werden und somit dem aktuellen Bearbeiter des Dokuments die Bearbeitung entzogen werden. Diese Systematik kann vom Kunden selbst konfiguriert werden.

#### Volltextsuche in Dokumenten (auch dank OCR)

Wenn zu einem Dokument eine Text-Extraktion existiert (z. B. durch den d.velop Rendition Service generiert), kann das Dokument mithilfe von Stichwörtern in Eigenschaften und Inhalten recherchiert werden. Akten können nur mithilfe ihrer Eigenschaften per Stichwortsuche recherchiert werden. Für maschinenlesbare PDF-Dokumente wird eine Fundstellenanzeige des Suchwortes ermöglicht.

#### Metadatensuche und Suchfilter

Der Kunde kann nach Dokumenten und Akten suchen, indem er sein Suchergebnis durch Facettierung und Filterung anhand von Metadaten eingrenzt.

## Recherche in Aktenstrukturen

Es kann in Aktenstrukturen recherchiert werden, indem ausgehend von einer Startakte durch die Aktenstrukturen navigiert und der Inhalt von Akten angezeigt werden kann.

## Speicherbare Suchvorlagen und Suchverlauf

Für wiederkehrende Suchen können Suchvorlagen definiert werden, die sowohl Eigenschaften als auch Volltextsuch-Kriterien enthalten können. Diese Vorlagen können in einer persönlichen Ordnerstruktur organisiert und per Link mit anderen Benutzer:innen geteilt werden. Suchvorlagen können beobachtet werden und der Kunde kann sich über Änderungen am Inhalt der Ergebnismenge einer Suchvorlage per E-Mail benachrichtigen lassen.

#### Favoritenlisten für Akten und Dokumente

Dokumente und Akten können zu Favoriten hinzugefügt werden. Das ermöglicht einen schnelleren Zugriff. Favoriten können thematisch in Listen zusammengefasst werden. Auf Favoriten kann über das Favoriten-Widget auf der Startseite (Dashboard) als auch über den persönlichen Bereich zugegriffen werden. Änderungen der Favoritenlisten können beobachtet werden und der Kunde kann sich über Änderungen per E-Mail benachrichtigen lassen.

## Automatische PDF/A-Erzeugung zur Langzeitarchivierung

Für eingehende Dokumente wird automatisch ein langzeitstabiles PDF-A-Format erzeugt und als abhängiges Dokument zum Originaldokument gespeichert. Dateiformate, die automatisch in PDF-A konvertiert werden

können sind: doc, docx, dot, dotx, xls, xlsx, xlsb, ppt, pptx, pot, potx, jpeg, tif, bmp, gif, png, pdf, txt, msg, eml, zip, rar, dgix, dgia, dgim. Wenn das Originaldokument binäridentisch zu dem automatisch erzeugten PDF-A-Dokument ist, wird das generierte Dokument verworfen, um Dubletten zu vermeiden. Zu weiteren Dateiformaten, wie z. B. auch HTML-Dateien, wird kein PDF-A-Dokument generiert.

## Viewer für verschiedene Dateiformate

Dokumente in d.velop documents können direkt im Web-Client eingesehen werden. Diese Funktion wird für folgende Dateitypen geboten: pdf, jpeg, bmp, tif, msg, eml, txt. Nur als Cloud Service über einen Hybrid-Konnektor verfügbar: doc, docx, dot, dotx, xls, xlsx, xlsb, ppt, pptx, pot, potx. Es besteht die technische Möglichkeit, Viewer für weitere Dateiformate über einen Erweiterungspunkt in der API einzubinden.

## PDF-Bearbeitung (Annotationen, Markierungen, Zeichnungen, Freihandnotizen, Drehen)

PDF-Dokumente können mit Markierungen und Annotationen versehen werden. Diese sog. Redlinings werden visuell auf dem Dokument aufgebracht, können ein- und ausgeblendet werden und werden separat zum Dokument abgespeichert (keine Veränderung des Originaldokuments).

Folgende Angaben können hinzufügt, bearbeitet und gelöscht werden: Notizen/Kommentare, Texte, Freihandzeichnungen, Markierungen (Bereiche), geometrische Formen, Pfeile, Bilder.

Beim Anbringen von Redlinings kann der Kunde entscheiden, ob Änderungen immer automatisch oder manuell gespeichert werden sollen.

Das Dateiformat, in dem die Annotationen und Markierungen gespeichert werden (R1) ist ein proprietäres Dateiformat, das nur von d.velop internen Viewern verwendet wird und nicht mit externen Lösungen kompatibel ist.

## Notizfunktion für Dokumente und Akten

Es können an Dokumenten und Akten Notizen hinzufügen. Die Notizen enthalten dann Ersteller und Erstelldatum an den entsprechenden Dokumenten.

## Dokumente und Akten beobachten (mit Änderungsbenachrichtigung)

Der Kunde kann sich vom System über Änderungen an Inhalten von Dokumenten, Akteninhalten und Inhalten von Suchergebnissen und Favoritenlisten per E-Mail informieren lassen.

## PDF-Dokumente zusammenführen und exportieren

Mehrere PDF-Dokumente können zu einem Sammel-PDF-Dokument zusammengestellt werden. Die Zusammenstellung kann herunterladen und/oder in documents abgelegt werden. Die Zusammenstellung kann bearbeitet (Seiten und Dokumente entfernen oder neu anordnen) werden und beim erneuten Ablegen können die Eigenschaften definiert werden.

## Organisationsweite Suche

Der Kunde kann über mehrere Datenquellen hinweg nach Dokumenten oder Informationen suchen (techn. enterprise search). Mögliche Datenquellen sind: d.velop documents, Google Mail, Google Calendar, Google Drive, MediaWiki, Confluence, Microsoft Exchange, Microsoft Sharepoint.

## 4.1.3 Funktionsbereich: Workflows und Geschäftsprozesse

## Aufgabenverwaltung

Der Kunde kann Aufgaben (zu Dokumenten und Akten oder kontextlos) erstellen, anzeigen, zuweisen, weiterleiten, als gelesen oder ungelesen markieren, bearbeiten, erledigen, erinnern oder automatisch übernehmen. Der Kunde kann Aufgaben persönlich erhalten oder über eine Gruppe, in der er Mitglied ist. Er kann seine Aktivitäten im Zusammenhang mit der Aufgabenverwaltung nachvollziehen.

#### Aufgabenlisten überwachen und administrieren

Der Kunde kann als berechtigte Person die Aufgabenlisten anderer Benutzer:innen überwachen und Aufgaben nach Wunsch (auch gesammelt) an andere Benutzer:innen weiterleiten.

Als fachlich Verantwortlicher für einen bestimmten Kontext/Workflow kann der Kunde alle Aufgaben dieses Kontextes/Workflows einsehen und Aufgaben nach Wunsch (auch gesammelt) an andere Benutzer:innen weiterleiten bzw. die Empfänger:innen der Aufgabe an die Erledigung erinnern.

#### Benachrichtigungen für Aufgaben

Benutzer:innen erhalten per E-Mail eine Benachrichtigung, wenn sie eine neue Aufgabe erhalten haben oder wenn die Erinnerungsfrist für die Aufgabe abgelaufen ist. Wahlweise können sie sich per E-Mail erinnern lassen, wenn die Aufgabe erledigt oder die Fälligkeit überschritten wurde.

#### Vertretungsregeln für Dokumente und Prozesse

Der Kunde kann über Regeln steuern, welche Benutzer:innen seine Aufgaben im Falle seiner Abwesenheit in Vertretung sehen und bearbeiten dürfen. Er kann diese Vertretungsregeln nach Kontext/Workflow differenzieren.

#### d.velop process studio basic

In d.velop documents business und d.velop documents ultimate ist das d.velop process studio basic mit dem in der [Leistungsbeschreibung](https://s3.eu-central-1.amazonaws.com/mediamanager.cloudcenter.service.d-velop.cloud/b2f2d1b3-9370-4fdc-84fb-05cc61ca7c6a) beschriebenen Leistungsumfang enthalten. Das d.velop process studio bietet Werkzeuge, die eine Automatisierung und Individualisierung von Prozessen ermöglichen. Mit den Werkzeugen können – abhängig vom Preismodell – kundenspezifische Prozesse in einem Business Process Model and Notation (BPMN)-Modeller gestaltet, Formularkomponenten positioniert und Drittsysteme mittels kundenspezifischem JavaScript oder via Microsoft Power Platform Konnektor angebunden werden. Zudem können erstellte Prozesse mit dem d.velop process studio überwacht und administriert werden.

## 4.1.4 Funktionsbereich: Systeme und Daten verbinden

## Anbindung Drittsystemen (ERP, CRM und weitere) per API

d.velop documents bietet eine umfangreiche öffentliche Public REST API, über die Sie andere Systeme und Eigenentwicklungen technisch anbinden und integrieren können. Der genaue Funktionsumfang der API ist in der öffentlich zugänglichen Dokumentation der Public API beschrieben und unterliegt möglichen Änderungen im Verlauf der Zeit.

## Konfigurierbare Anbindung externer Datenquellen über Business Objects und Custom Logics

Der Kunde kann externe Datenquellen über Business Objects anbinden und die Daten in d.velop documents zur Verfügung stellen. Anhand dieser Daten können dann konfigurierbar Validierungen gegen Stammdaten durchgeführt werden, Eigenschaftswerte von Dokumenten und Akten aus Stammdaten automatisch angereichert werden und Wertemengen von Eigenschaften dynamisch aus Stammdaten ermittelt werden.

#### Integration in Microsoft 365 Outlook

Über ein COM Add-In in dem Desktop-Client von Microsoft 365 Outlook können Funktionen von d.velop documents integriert im Outlook-Client verwendet werden. So können mehrere Elemente gleichzeitig direkt in vordefinierte Dokumenten-Repositories und Kategorien abgelegt werden. E-Mails können in einer anderen Anwendung (z. B. einem ERP-System) geöffnet werden. Es kann zentral ein Ordner bestimmt werden, in den Elemente beim Speichern im d.3-Repository direkt verschoben werden. Es lässt sich im Kontext einer E-Mail nach einem Suchbegriff suchen, um z. B. direkt im d.velop documents-Repository die zur E-Mail passenden Kundenakte zu finden.

Auch im Web-Client von Microsoft 365 Outlook können Funktionen von d.velop documents genutzt werden. Der Funktionsumfang des Web Add-Ins beinhaltet keine Mehrfachablage von E-Mails und keine direkte Suche nach Suchbegriffen in d.velop documents.

## Anbindung von Portalen per API

Der Kunde kann die offene Schnittstelle (Public REST API) verwenden, um eigene Portallösungen zur Bereitstellung oder zum Upload von Dokumenten anbzuinden. Die Nutzung der offenen Schnittstelle (Public REST API) im Zusammenhang mit der Anbindung von Portalen durch den Kunden und die damit verbundene Nutzbarmachung von Dokumenten für Benutzer ohne d.velop documents-Zugang ist zahlungspflichtig.

## 4.1.5 Funktionsbereich: Kollaboration

#### Aufgaben weiterleiten

Mit d.velop documents kann man eine oder mehrere Aufgaben, die Benutzer:innen erhalten haben, an andere Benutzer:innen mit Zugang zu d.velop documents weiterleiten. Die Aufgaben werden dann aus dem Aufgabenvorrat entfernt und erscheinen in der Aufgabenliste der Person, an die die Aufgaben weitergeleitet wurden.

#### Teilen/Weiterleiten von Stapeln (Dokumentenimport)

Importierte Stapel können an eine andere Person mit Zugang zu d.velop documents weitergeleitet werden. Dabei kann optional für diese Person eine Aufgabe mit einem Aufgabentext erstellt werden. Der Stapel verbleibt weiterhin auch im eigenen Zugriff. Ein Stapel kann dabei immer nur von einer Person gleichzeitig in Bearbeitung genommen werden. Wenn ein Stapel in Bearbeitung ist, bekommen andere Personen beim Versuch, den Stapel zu bearbeiten, eine entsprechende Hinweismeldung.

#### Teilen von Such- und Importvorlagen per Link

Zu gespeicherten Such- und Importvorlagen kann sich der Kunde den Link in die Zwischenablage kopieren und diesen mit beliebigen weiteren Benutzer:innen von d.velop documents teilen. Diese können dann ebenfalls die Such- bzw. Importvorlagen nutzen und sich als eigene Vorlagen abspeichern.

## Teilen von Dokumenten per Link und E-Mail

Der Kunde kann eine oder mehrere Dokumente und Akten als Links per E-Mail teilen. Dazu wird automatisch eine E-Mail erstellt und zum Download angeboten, die einen entsprechenden Text und den Link zu den geteilten Elementen enthält. Es können ein oder mehrere Dokumente als Kopie im Anhang einer E-Mail versendet werden. Dazu wird automatisch eine E-Mail erstellt und zum Download angeboten, die einen entsprechenden Text und die Dokumente im Anhang enthält.

## Abwesenheitsfunktion mit Vertretungsregeln

Im jeweiligen Benutzerprofil kann die Abwesenheit mit Abwesenheitsnachricht sowie Start- und Endzeitpunkt des/der jeweiligen Benutzer:in eingestellt werden. Es kann optional ein:e andere:r d.velop documents Benutzer:in als Vertreter:in benannt werden. Die Vertretungsberechtigte Person hat dann Zugriff auf die Aufgaben, die an den/die abwesenden Benutzer:in versendet werden und kann diese bearbeiten.

## Teilen/Freigeben von Aufgabenlisten

Der Kunde kann seine Aufgabenliste an einen oder mehrere andere Benutzer:innen oder Gruppen in d.velop documents freigeben. Diese haben danach Zugriff auf die Aufgaben, die dem Kunden persönlich zugeordnet sind. Aufgaben, die dem Kunden über eine Gruppe zugeordnet sind, sind für die Personen, mit der die Aufgabenliste geteilt wurde, nicht zugänglich (Ausnahme: Die Personen sind ebenfalls in der gleichen Gruppe und bekommen über diesen Weg den Zugriff auf die Gruppenaufgaben).

#### Elektronische Signatur

Der Kunde kann Dokumente aus d.velop documents heraus digital unterschreiben lassen. Die Anzahl der inkludierten Signaturen richtet sich nach der Wahl des documents Produkts (d.velop documents basic sind pro Mandant und pro Jahr 25 fortgeschrittene Signaturen inklusive. In d.velop documents business sind pro Mandant und pro Jahr 50 fortgeschrittene Signaturen inklusive. In d.velop documents ultimate sind pro Mandant und pro Jahr 100 fortgeschrittene Signaturen inklusive). Weitere Signaturen sind kostenpflichtig und können über eines der verfügbaren Pakete des Produkts d.velop sign for documents im d.velop Store hinzugebucht werden.

## Einfaches Teilen von Dokumenten mit Externen

Der Kunde kann eines oder mehrere Dokumente mit externen Personen teilen, die keine Lizenz für d.velop documents besitzen. Die Dokumente werden in einem Cloud-Speicherplatz bereitgestellt und sind über einen Link erreichbar. Der Link kann an andere Personen geteilt werden. Beim Teilen der Dokumente kann der Kunde entscheiden, ob die Dokumente nur gelesen und heruntergeladen werden können, oder ob auch neue Versionen zu den Dokumenten bereitgestellt werden können. Sie können die Dauer (max. 180 Tage) festlegen, bis wohin ein geteilter Link maximal gültig ist, also erreichbar ist. Wenn eine Person, mit der Dokumente geteilt wurden, neue Versionen dieser Dokumente bereitstellt, dann erhält die teilende Person eine Benachrichtigung darüber und kann nun diese Versionen als neue Versionen des Dokuments in d.velop documents übernehmen..

## 4.1.6 Funktionsbereich: Konfiguration, Infrastruktur und Sicherheit

## Individualisierbarkeit durch Einsprungspunkte für Skripte

Der Kunde kann an verschiedenen definierten Einsprungspunkten im Produkt auf Events reagieren und individuelle, skriptbasierte Logik ausführen. Eine Public API bietet Möglichkeiten zur Abfrage von Informationen aus dem DMS oder zur Ausführung von Aktionen im DMS. Auf diese Weise lässt sich die Funktionsweise des Produkts individualisieren.

## Integrierte Benutzerverwaltung (mit Massenimport)

Der Kunde kann in d.velop documents Benutzer:innen anlegen und löschen. Er kann diese Benutzer:innen in Benutzergruppen organisieren und diese Gruppen anlegen und löschen. Er kann mehrere Benutzergruppen in sog. Globalen Gruppen organisieren. Er kann innerhalb der Liste der Benutzer:innen und der Gruppen nach Einträgen per Stichwortsuche suchen. Er kann Ihre angelegten Benutzer:innen und Gruppen exportieren/sichern und diese Exporte/Sicherungen wieder importieren.

## Rollen- und Attributbasierte Berechtigungsverwaltung

In d.velop documents kann der Kunde für Dokumente und Akten Zugriffsberechtigungen auf Ebene der Kategorie vergeben. Die zu berechtigenden Objekte können anhand von weiteren Eigenschaften der Kategorie weiter eingeschränkt/gefiltert werden. Diese Berechtigungsprofile können Benutzergruppen zugeordnet werden, deren Benutzer:innen entsprechend berechtigt sind.

## Mit verschiedenen Endgeräten nutzbar (Smartphone, Tablet, PC)

Die Oberflächen von d.velop documents sind so gestaltet, dass sie auch auf mobilen Endgeräten wie Smart Phones oder Tablets über den Browser angezeigt werden können (Responsives Design).

## Mehrsprachigkeit und Übersetzbarkeit

d.velop documents kann in den folgenden Sprachen verwendet werden: Deutsch, Englisch, Chinesisch (vereinfacht), Dänisch, Französisch, Italienisch, Kroatisch, Niederländisch, Polnisch, Serbisch, Slowakisch, Spanisch und Tschechisch. Die angezeigte Sprache richtet sich nach der gewählten Sprache des Browsers. Der Kunde hat darüber hinaus die Möglichkeit, selbst erstellte Kategorien und Eigenschaften in diese Sprachen zu übersetzen.

## 2-Faktor Authentifizierung

Es kann können für die Anmeldung an d.velop documents eine 2-Faktor-Authentifizierung über eine TOTPkompatible Authentifizierungs-App eingestellt werden.

## Single Sign-on (SSO)

Der Kunde kann für die Anmeldung an d.velop documents Single Sign-on via OpenId Connect einrichten.

## d.veLop

## Active Directory (AD)-Integration (via ADFS, LDAP) (mit Filterfunktion)

Der Kunde kann seine Benutzerzugriffsverwaltung in d.velop documents aus einem externen Active Directory heraus steuern. Er hat die Möglichkeit, die Benutzer:innen und Benutzergruppen des Active Directorys über Filter einzuschränken.

## Authentifizierung über weitere Identity Provider (via OpenID Connect)

Der Kunde kann für die Authentifizierung weitere sog. OpenID Connect Provider anbinden, was es ihm ermöglicht, die Authentifizierungsdaten seiner Benutzer:innen außerhalb von d.velop documents zu verwalten und für die Anmeldung an d.velop documents zu verwenden.

## Native mobile App (mit Offlinenutzung)

Der Kunde kann auf d.velop documents über eine native mobile App für iOS, iPadOS und Android zugreifen (d.velop mobile). Die App bietet alle wesentlichen Funktionen, die auch der Web-Client von d.velop documents bietet.

Dokumente und Akten können zur Offline-Nutzung bereitgestellt werden. Sobald alle Dokumente im Hintergrund bereitgestellt wurden, wird der Kunde benachrichtigt. Die Dokumente können offline bearbeitet werden und online können diese Dokumente wieder in d.velop documents aktualisiert werden.

Mit der mobilen App für iOS/iPadOS können mehrseitige Dokumente gescannt und als mehrseitiges PDF-Dokument gespeichert werden.

## 4.2 Funktionsmodelle

## 4.2.1 d.velop documents - "free for 30 days"

Mit der Buchung von "d.velop documents – free for 30 days" erhält der Kunde d.velop documents mit allen Funktionen (also mit dem Umfang von d.velop documents ultimate) für 30 Tage kostenlos. Nach Ablauf der 30 Tage entscheidet sich der Kunde für eine der drei Editionen (basic, business, ultimate) oder gegen die Weiternutzung von d.velop documents. Wenn der Kunde nichts unternimmt, endet der Testzeitraum automatisch nach 30 Tagen und alle bis zu diesem Zeitpunkt erfassten Dokumente und Daten vom Kunden werden nach einer Frist von 30 Tagen gelöscht. Entscheidet sich der Kunde innerhalb dieser Frist für eine Weiternutzung, bleiben ihm seine bis dahin in d.velop documents importierten Dokumente und Daten erhalten.

## 4.2.2 Editionen

Die nachfolgende Übersicht zeigt den Funktionsumfang von d.velop documents (Cloud) in den jeweiligen Editionen "d.velop documents basic", "d.velop documents business" und "d.velop documents ultimate".

- $\checkmark$ = Funktion ist in der jeweiligen Edition enthalten
- Text = Funktion ist entsprechend der Angabe enthalten
- € = Funktion kann kostenpflichtig ergänzt werden (z. B. über den *d.velop Store*).

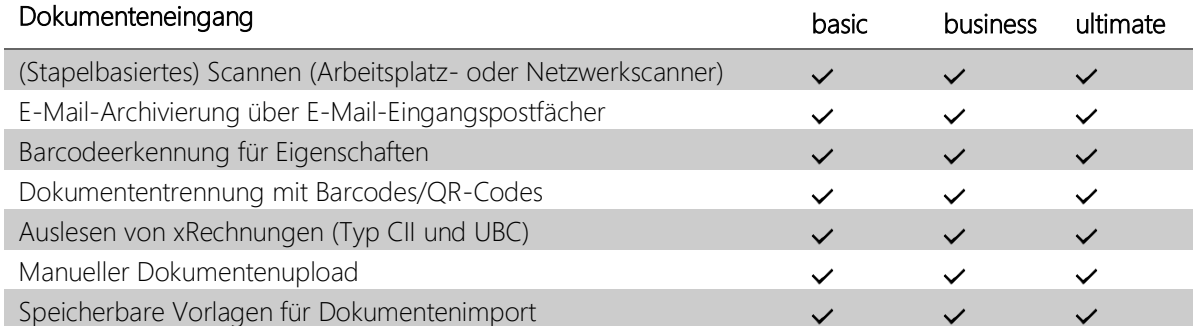

# d.veLop

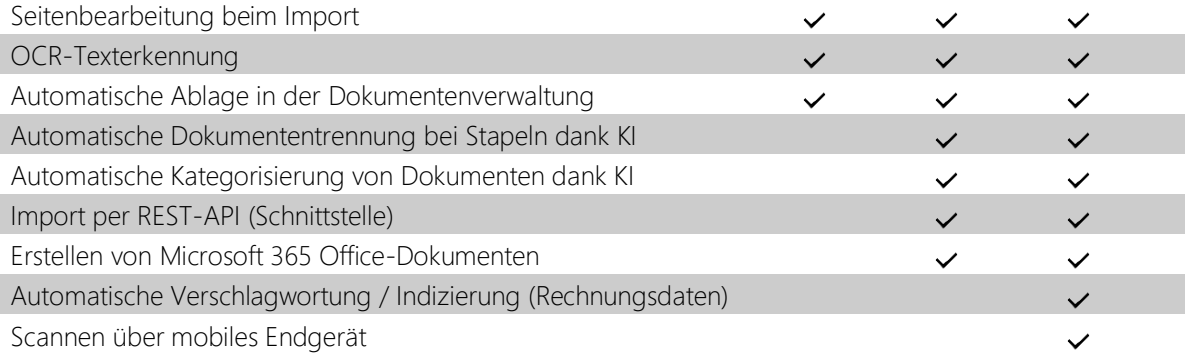

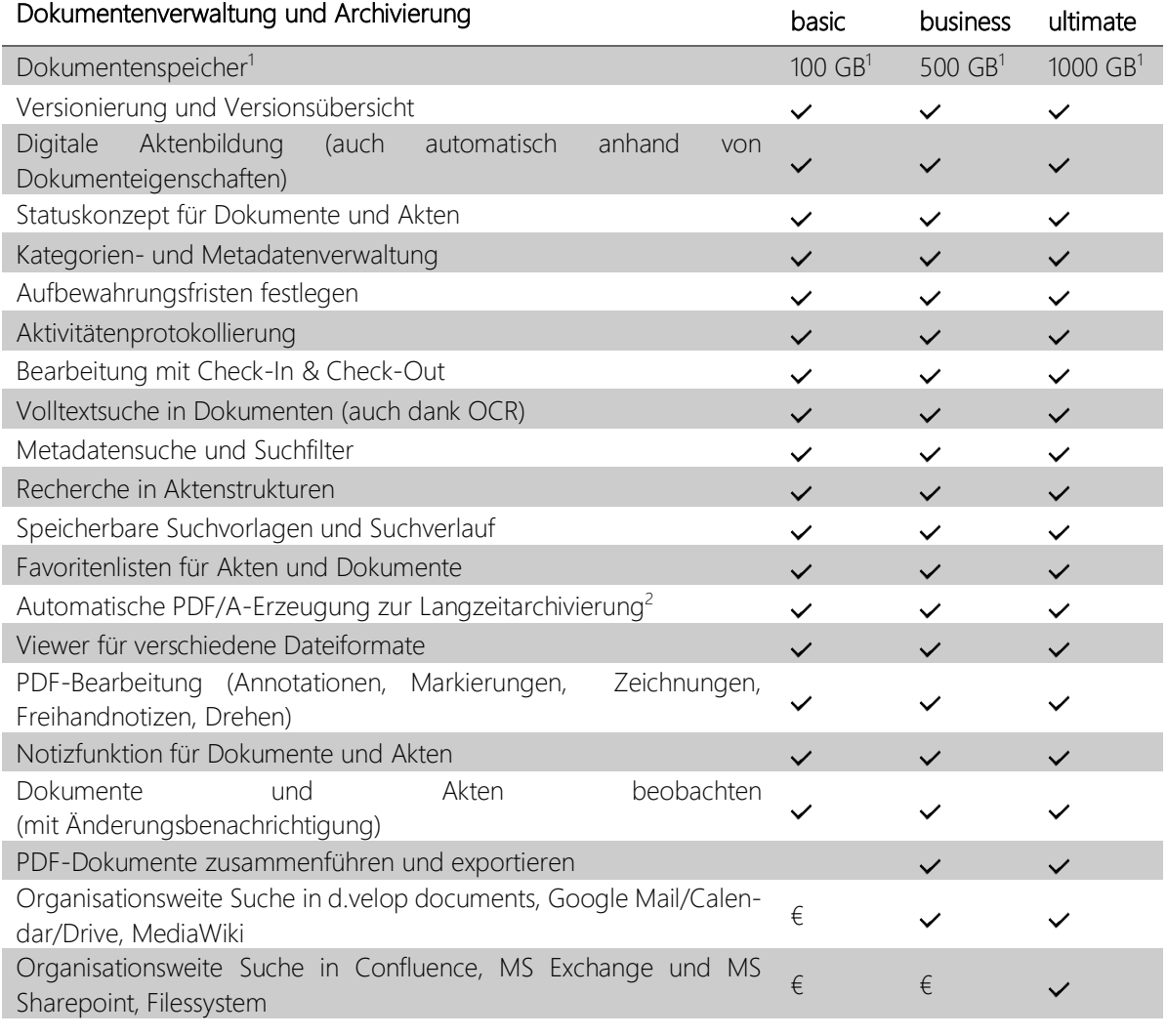

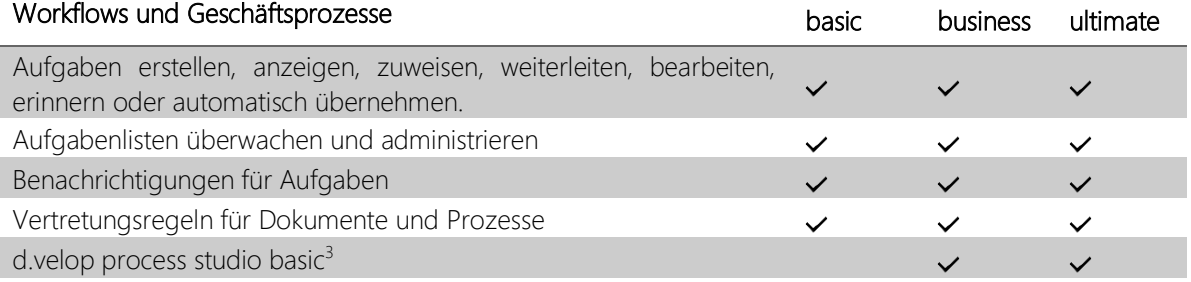

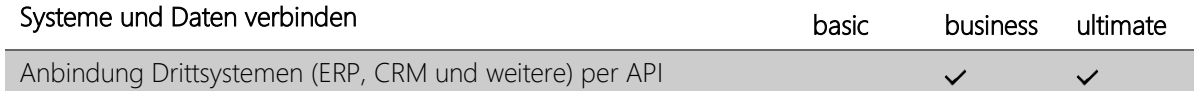

## d.veLop

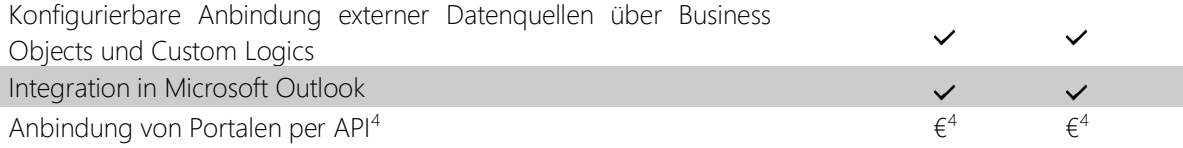

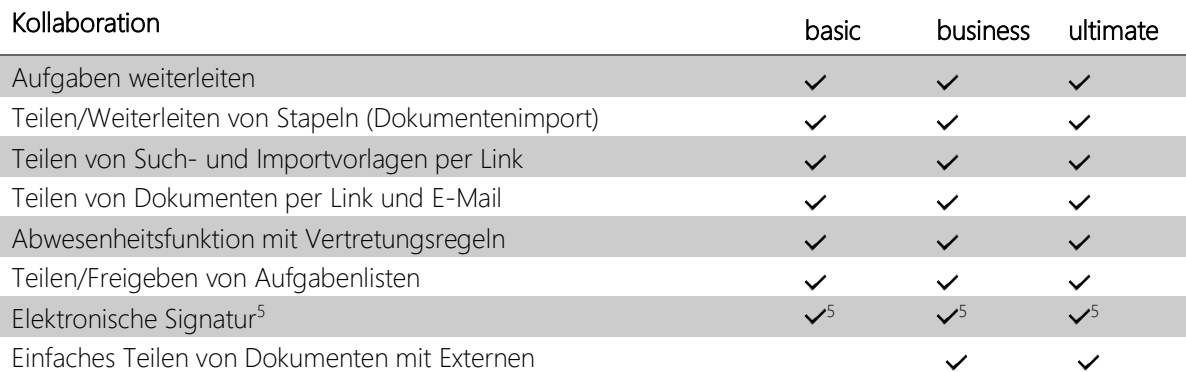

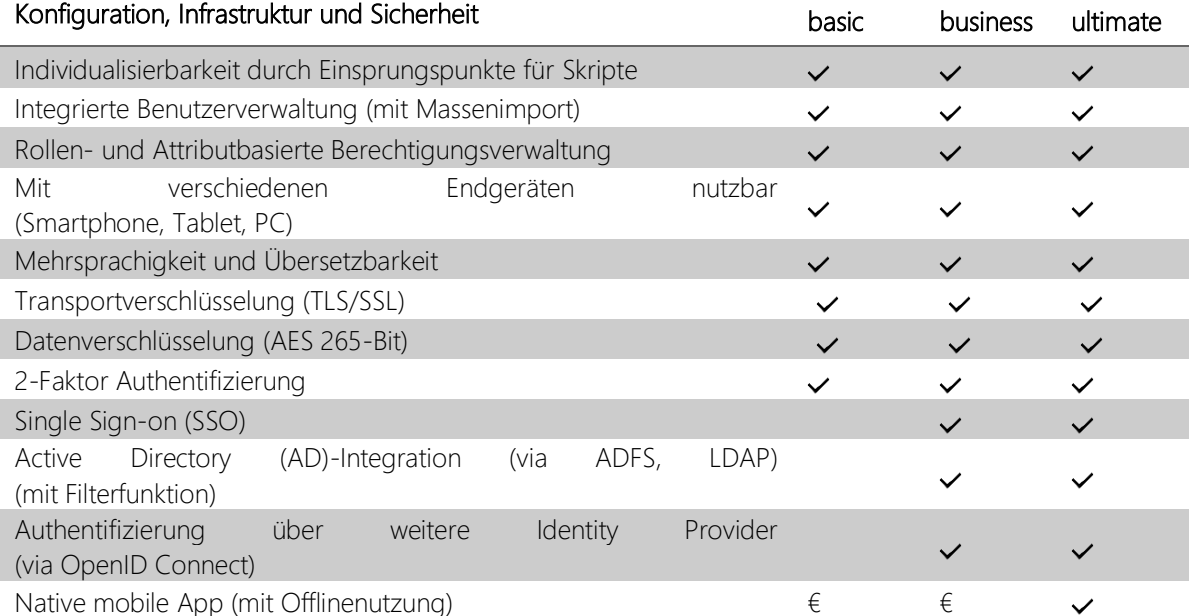

- 1) Cloud-Speicherplatz gilt pro Mandanten, d. h. pro gebuchtem Cloud-Archiv. Speicherplatz ist flexibel erweiterbar für 0,22 € / GB und Monat.
- 2) Folgende Dateiformate werden beim Import automatisch in PDF konvertiert: doc, docx, dot, dotx, xls, xlsx, xlsb, ppt, pptx, pot, potx, jpeg, tif, bmp, gif, png, pdf, txt, msg, eml, zip, rar, dgix, dgia, dgim
- 3) In den Editionen d.velop documents business und ultimate ist die Edition d.velop process studio basic mit entsprechenden Funktionen und Limitierungen enthalten. Der Leistungsumfang des d.velop process studio basic ist in der [Leistungsbeschreibung](https://s3.eu-central-1.amazonaws.com/mediamanager.cloudcenter.service.d-velop.cloud/b2f2d1b3-9370-4fdc-84fb-05cc61ca7c6a) [d.velop process studio](https://s3.eu-central-1.amazonaws.com/mediamanager.cloudcenter.service.d-velop.cloud/b2f2d1b3-9370-4fdc-84fb-05cc61ca7c6a) definiert. Für darüber hinaus gehenden Funktionsumfang ist ein kostenpflichtiges Upgrade des d.velop process studios notwendig.
- 4) Die Nutzung der offenen Schnittstelle (REST-API) im Zusammenhang mit der Anbindung von Portalen durch den Kunden und die damit verbundene Nutzbarmachung von Dokumenten für Benutzer ohne d.velop documents-Zugang ist zahlungspflichtig. Der Preis beträgt 7,60 € je 1000 Dokumente, die über die Schnittstelle heruntergeladen werden.
- 5) In documents basic sind pro Mandant und pro Jahr 25 fortgeschrittene Signaturen inklusive. In documents business sind pro Mandant und pro Jahr 50 fortgeschrittene Signaturen inklusive. In documents ultimate sind pro Mandant und pro Jahr 100 fortgeschrittene Signaturen inklusive. Weitere Signaturen sind kostenpflichtig und können über eines der verfügbaren Pakete des Produkt d.velop sign für documents im **d.velop Store** hinzugebucht werden.